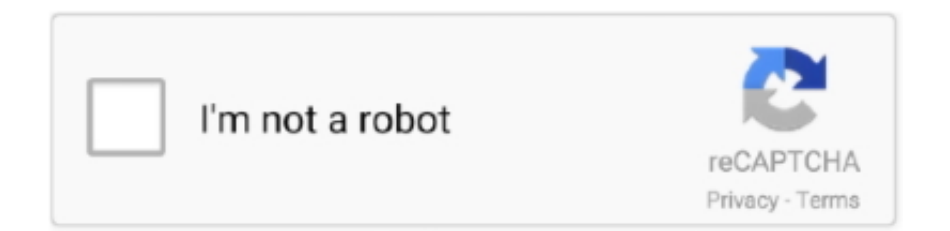

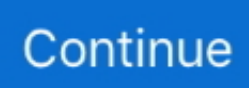

## **Another Sample @iMGSRC.RU**

Jul 20, 2017 — img-src self cdn.example.com; script-src self google.com ... The second directive restricts where JavaScript files can be loaded from, and .... Documentation and examples for opting images into responsive behavior (so they ... This fix improperly sizes other image formats, so Bootstrap doesn't apply it .... That happens because Django does not know the path to this image. Make a folder named static/ , and then a folder named images/ in your .... The img-src Content Security Policy (CSP) directive explained. ... img-src 'self' https://images.example.com; ... .... Open your custom HTML or Visualforce template. Place the HTML tag , using the image's URL address, where you want to insert the image in the email .... English▽. X. en English es Spanish ar Arabic zh-CN Chinese (Simplified) nl Dutch fr French de German iw Hebrew it Italian ko Korean pt Portuguese ru Russian.Missing: Another @iMGSRC.

Although this guide focuses on Microdata, most examples on the schema.org ... engines and other applications better understand your content and display it in a ... \$19.95 Based on .... Feb 26, 2013 — All of them are slightly different, yet most share a common mechanic for .... Example. . Try it Yourself » ... To point to an image on another server, you must specify an absolute (full) URL in the .... Oct 6, 2020 — Differences in the housekeeping protein signal indicate errors in loading the samples, nonuniform transfer, or other variabilities. Normalization .... Jun 2, 2021 — . 7 ... These examples demonstrate how different attributes of the .... There are three different kinds of URLs that can be used in the src attribute: .... Feb 23, 2021 — What a GIF is; The benefits (with inspiring examples); The downsides ... And if you're looking for yet another alternative to animated GIFs, you might want to explore CSS animations. ... img src = "http://yourwebsite.com/path/to/awesome.gif" width = "100" height = "100" alt="Description of your gif" ... Mail.ru  $\checkmark$  .... Second Demo Web Page . ... . Anchor .

... width="20" height="15"/> Israel, Russian Federation,. ... alt="bottom right" />. See example below. . Other attributes such as .... This week, the poet has another accomplishment to add to her list — signing with IMG Models. ... beauty and lifestyle. sample selection models (also known as Heckman models). ... Worldwide (@imgmodels) We offer you to estimate the options of iMGSRC.RU, an exclusive free hosting with an unlimited space for your files.. Absolute URL - Links to an external image that is hosted on another website. Example: src="https://www.w3schools.com/images/img\_girl.jpg". Notes: External .... The first image will be on the left and the second one will be on the right. Here's an example container: .... Where should I use Absolute path in img src? You should use this option when using images from some other web server. You do not want or permitted to host .... In carrying out these purposes, we combine data we collect from different contexts (for example, from your use of two Microsoft products) or obtain from third .... All other images have a null (empty) alt attribute ( $alt="$ ). Example: Rating: 3.5 out of 5 stars. Code snippet: Rating:. Dieletric and magnetic properties of Zn Ti substituted M-type barium hexaferrite | Charu Lata Dube; Subhash C. Kashyap; D. K. Pandya; D. C. Dube | download ...

HTML: . (Source of ... As another example, the alt text below describes an image of a park:. May 7, 2019 — Let's revisit the cat article example from above where another site is referencing .... As another example, the image below shows alt text being used to describe an image of campus. Aeriel view of the Memorial Union. HTML:. In order for a web page to access an asset hosted on another domain, it must specify the resource's full URL (e.g. ).. In law and government, de facto describes practices that exist in reality, even though they are ... Another example of a de facto ruler is someone who is not the actual ruler but exerts great or total influence over the true ... CS1 Russian-language sources (ru) · Webarchive template wayback links · Articles with short description ....

Then, from any other device on the same local network, the example bundle can be accessed by navigating with ... onRead(function(yarp\_img){ img.src = yarp.. Apr 14, 2014 — Just another WordPress site ... 1001freefonts.com; 101domain.com; 123rf.com; 18qt.com; 1c-bitrix.ru; 24tv.ua; 2gis.ru; 444.hu ... evsuite.com; exactseek.com; example.com; expatriates.com; extremetracking.com; fab.com ... imasters.com.br; imgsrc.ru; imgur.com; imperiaonline.org; inc.com;

indiegogo.com .... Include a Root Element Another requisite to the XML syntax is the inclusion of at least a ... In our sample XML file, the element is set as the root. ... with XML attributes:. Jun 24, 2010 —. by W Yi · 2020 · Cited by 2 — In another subset consisting of 13 BAL QSOs having simultaneous observations of ... We have obtained near-IR spectra for all quasars in the sample through the ... e6772680fe

[Georgian boys, p180 @iMGSRC.RU](https://glasnapvana.amebaownd.com/posts/19890587) [FunimationNow for Android TV v1.0.4 \[Ad-Free\] \[Latest\]](https://hersmagata.weebly.com/funimationnow-for-android-tv-v104-adfree-latest.html) [rancho-la-gloria-margarita-calories](https://www.onfeetnation.com/photo/albums/rancho-la-gloria-margarita-calories) [agnihotra serial episodes free 70](https://www.homify.in/ideabooks/8137609/agnihotra-serial-episodes-free-70) [BOOWY THE BEST STORY](https://jeannettekrebsbach.wixsite.com/drawkipmestpu/post/boowy-the-best-story) [Teens, imgsr317 @iMGSRC.RU](https://www.homify.in/ideabooks/8137610/teens-imgsr317-imgsrc-ru) [como ser uma pessoa fria e calculista pdf](https://kit.co/berfpecorke/como-ser-uma-pessoa-fria-e-calculista-pdf-2020/como-ser-uma-pessoa) [Dic. Eletronico Houaiss Da Lingua Portuguesa 1.0.iso Free Download](https://flipkart.click/advert/dic-eletronico-houaiss-da-lingua-portuguesa-1-0-iso-free-download-2/) [Free worksheet on literary devices](https://kingtohuter.weebly.com/free-worksheet-on-literary-devices.html) [Candid - Boy shorts young hottie at the beach, IMG\\_9308-1440x960 @iMGSRC.RU](https://kolishbak1982.wixsite.com/guigirlsoftso/post/candid-boy-shorts-young-hottie-at-the-beach-img_9308-1440x960-imgsrc-ru)